GEONARZĘDZIA

# Off-line i on-line z ośrodkiem

Podstawowym warunkiem sukcesu budowy zasobów informatycznych w ośrodkach dokumentacji geodezyjnej i kartograficznej jest sprawny i wydajny mechanizm wymiany danych z wykonawcą opracowań geodezyjnych. Technologia SIP GEO-INFO oferuje takie rozwiązanie.

#### Aleksander Danielski

J ak wiadomo, off-line oznacza działanie poza siecią, a on-line utrzymywanie połączenia z siecią. Sugerowanie ich równoczesnego stosowania wydaje się zatem dość karkołomne. Ten pozorny paradoks został rozwiązany w aplikacji Systemu Informacji Przestrzennej GEO-INFO Delta, którą wyposażono w możliwość jednoczesnej pracy w obu tych trybach.

#### <sup>l</sup>Wymiana z przeszkodami

Pobieranie dokumentacji podstawowej, a później dostarczanie operatu ciągle wiąże się z koniecznością wizyty wykonawcy w ośrodku dokumentacji geodezyjnej i kartograficznej. W niektórych ośrodkach wdrożono programy usprawniające ten proces poprzez zgłaszanie prac geodezyjnych oraz pobieranie i wysyłanie materiałów przez internet. Jednak wobec braku przepisów ustalających standardy dla tej technologii działanie tego typu programów bazuje głównie na propozycjach producenta i ustaleniach z konkretnym ODGiK. Problemem jest brak kompleksowych rozwiązań w zakresie wymiany danych.

Niemniej istniejące i działające już aplikacje radykalnie poprawiają komfort współpracy wykonawcy z ośrodkiem oraz znacznie skracają czas pozyskiwania dokumentacji geodezyjnej. Analizując oferowane na rynku produkty, można by sądzić, że problem wymiany danych

został rozwiązany i istnieje prosta droga do całkowitej automatyzacji tego procesu. Niestety, nie jest to jeszcze ani droga, ani tym bardziej autostrada, na razie to tylko ścieżka. To "niestety" dotyczy:

lwymiany bieżącej informacji pomiędzy ośrodkiem a wykonawcą w przypadku jednoczesnego wykorzystywania tych samych obiektów przez obie strony w trakcie realizacji zlecenia w trybie off-line,

<sup>l</sup>aktualizacji zasobu numerycznego w ośrodku dokumentacji geodezyjnej i kartograficznej,

<sup>l</sup>standardu elektronicznego operatu z opracowań geodezyjnych.

#### $\bullet$  Wygodne rozwiązanie

Przyjrzyjmy się bliżej wymianie danych pomiędzy ODGiK a wykonawcą prac geodezyjnych. Proces ten można podzielić na następujące etapy:

<sup>l</sup>zgłoszenie pracy geodezyjnej,

<sup>l</sup>wydanie materiałów dla wykonawcy,

lopracowanie zlecenia przez wykonawcę,

<sup>l</sup>przekazanie opracowania do ODGiK,  $\bullet$ kontrola operatu,

<sup>l</sup>przyjęcie opracowania do zasobu. W technologii SIP GEO-INFO zgłoszenie pracy geodezyjnej może zostać zrealizowane z wykorzystaniem dwóch niezależnych portali: GEO-INFO i.Kerg (Systherm Info) i Portal GIS (Sygnity). Pozwalają one na automatyczne zarejestrowanie przez internet pracy geodezyjnej w bazie modułu GEO-INFO Ośrodek działającego w ODGiK. Następnie zgłaszający w ciągu kilka minut otrzymuje numer KERG i komplet materiałów podstawowych niezbędnych do wykonania zlecenia. Opisana funkcjonalność jest realizowana w mniejszym lub większym stopniu jeszcze przez kilku innych producentów oprogramowania. Unikalność oferty SIP GEO-INFO dotyczy tego, co dzieje się dalej. Jednym z materiałów otrzymywanych przez wykonawcę jest tzw. plik wymiany zawierający komplet wszystkich obiektów wynikających z asortymentu wykonywanej pracy geodezyjnej i ze zdefiniowanego przez niego obszaru (zasięgu KERG). Plik generowany w formacie GIV (rodzimy format SIP

#### GEO-INFO Delta

jest to obiektowy program do wykonywania opracowań geodezyjnych w 100% kompatybilnym z modułem GEO-INFO Mapa funkcjonującym w ODGiK. Umożliwia definiowanie nowych obiektów z całego spektrum zasobu mapy zasadniczej, uzbrojenia terenu, osnów geodezyjnych i ZUD. Pozwala na edycję obiektów otrzymanych z ODGiK oraz zapisanie w bazie danych historii i redakcji kartograficznej w skalach przewidzianych instrukcją K-1 oraz w skalach 1:250 i 1:10 000. Darmowa wersja programu działającego w trybie przeglądarki jest dostępna pod adresem: http://geo-info.pl/wsparcie-uzytkownika/download/gi-delta-demo-przegladarka.

MAGAZYN geoinforma cYJNY nr 1 (200) styczeń 2012 28 GEODETA

### GEONARZĘDZIA

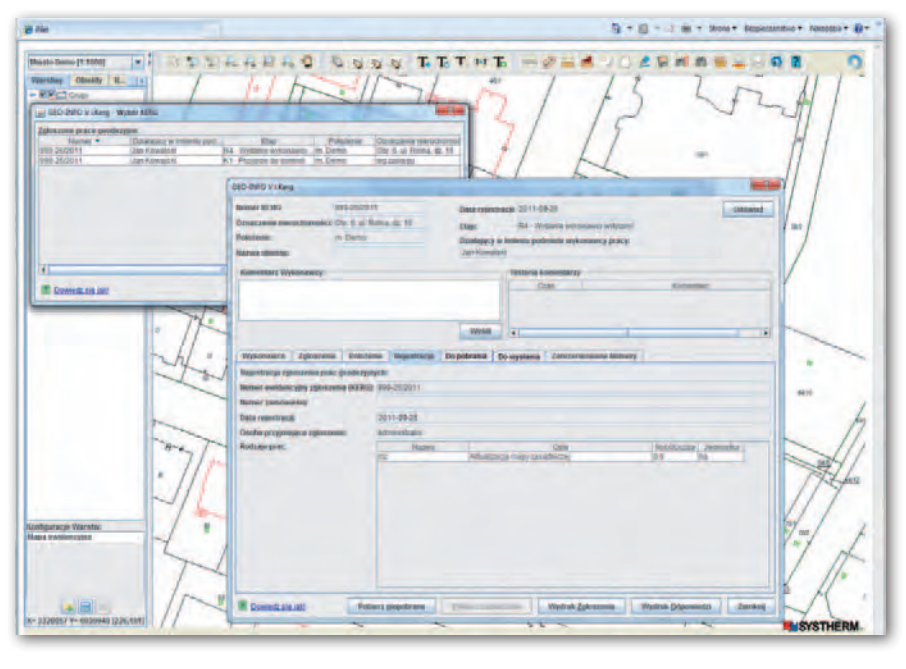

GEO-INFO) można otworzyć (lub zaimportować) w aplikacji GEO-INFO Delta przeznaczonej dla wykonawstwa geodezyjnego.

Od momentu pozyskania przez wykonawcę za pośrednictwem GEO-IN-FO i.Kerg lub Portal GIS pliku wymiany z ODGiK mamy do czynienia z trybem off-line. Wykonawca otrzymał plik z danymi, pracuje na swoim komputerze lub w sieci lokalnej swojej firmy bez połączenia z bazą danych w ODGiK. Ośrodek dokumentacji równolegle pracuje na tych samych obiektach w ramach bieżącej obsługi klientów i innych opracowań geodezyjnych. Warto w tym miejscu zwrócić uwagę na bardzo wygodną z punktu widzenia ODGiK-u sytuację – nie ma potrzeby blokowania obiektów w bazie ośrodka na czas realizacji naszego zlecenia. Jak to możliwe?

Tutaj właśnie pojawia się owo tytułowe on-line. W momencie otwarcia pliku wymiany w aplikacji GEO-INFO Delta na komputerze wykonawcy następuje automatyczne połączenie (przez internet) z bazą ośrodka, w którym zarejestrowano KERG. Porównywane są stany wszystkich obiektów w bazie programu GEO-INFO Delta (wydanych wykonawcy w pliku wymiany) z ich aktualnym stanem w bazie ODGiK. Jeśli obiekt w ośrodku został zmodyfikowany i różni się od swojego odpowiednika u wykonawcy, uruchamiana jest procedura aktualizująca obiekt u wykonawcy. Ale jeśli obiekt został zmodyfikowany u wykonawcy, a w ODGiK-u nie, to pozostaje wersja wykonawcy. W przypadku jednoczesnego wystąpienia zmian u wykonawcy i w ośrodku uruchamia się dialog umożliwiający wykonawcy podjęcie odpowiedniej decyzji. Wykonawca może

zachować własny stan obiektu, przyjąć stan z ODGiK lub stworzyć wersję mieszaną składającą się częściowo z danych ODGiK i swoich.

Wszelkie zmiany dotyczą wyłącznie opracowania znajdującego się w komputerze wykonawcy. W bazie ODGiK nic się nie zmienia. Gwarantuje to bezpieczeństwo danych w ośrodku dokumentacji oraz komfortową sytuację dla obu stron, bo informacja o stanie obiektów (z pliku wymiany) jest na bieżąco przekazywana wykonawcy.

#### <sup>l</sup>Automatyczna weryfikacja obiektów

Aktywacja trybu on-line w programie GEO-INFO Delta odbywa się automatycznie w momencie otwarcia mapy u wykonawcy oraz w dowolnej chwili w czasie bieżącej sesji poprzez ręczne uruchomienie procedury "Aktualizacja mapy danymi z ODGiK". Opracowanie kończy eksport obiektów z tego programu do bazy danych ODGiK. Zanim jednak wygenerowany zostanie u wykonawcy plik wymiany, następuje automatyczne końcowe porównanie obiektów u wykonawcy z obiektami bazy danych w ośrodku. Inaczej mówiąc, wykonawca nie może wykonać eksportu bez uprzedniej weryfikacji opracowania z tym, co znajduje się w bazie ODGiK. Porównanie jest dokonywane według takich samych zasad jak w przypadku pierwszego uruchomienia pliku wymiany.

Przy imporcie danych w ośrodku w programie GEO-INFO Ośrodek automatycznie zmienia się status KERG informujący o gotowości przyjęcia z portalu pliku wymiany do kontroli. Import od wykonawcy odbywa się w trybie zmiany, co daje komfort pracownikowi ośrodka, bo w sytuacji pojawienia się błędnych danych (uniemożliwiających ich przyjęcie do zasobu), zmiana zostanie wycofana bez zakłócenia dotychczasowego stanu bazy. Zmiana założona w ODGiK dla obsługi danego KERG umożliwia operatorowi uruchomienie importu danych jedynie z pliku wymiany oczekującego w portalu i związanego z tym konkretnym numerem KERG.

W czasie kontroli opracowania w ośrodku uruchamia się identyczny dialog, jak opisany wyżej podczas sesji on-line u wykonawcy, w trakcie którego kontrolujący może podjąć decyzję w sprawie końcowego stanu każdego obiektu w swojej bazie. Jeśli stwierdzi on usterki i błędy, wykonawca otrzyma (poprzez portal) protokół z kontroli z informacją, że musi poprawić opracowanie. Zmiana w ODGiK zostaje wtedy "zawieszona" lub "wycofana", KERG otrzymuje odpowiedni status, a system jest gotowy na przyjęcie nowego pliku wymiany od wykonawcy. Dopóki w wyniku kolejnej kontroli w ośrodku opracowanie nie zostanie przyjęte, KERG nie może uzyskać statusu "zakończony". Opisana technologia i mechanizmy aktualizacji danych umożliwiają także obsługę zleceń wieloetapowych.

#### $\bullet$  Co zyskujemy dzięki SIP GEO-INFO?

lW chwili zgłoszenia pracy geodezyjnej w portalu uruchamiana jest procedura wspomagająca właściwe wykonanie pracy geodezyjnej od chwili pobrania materiałów z ODGiK do jej zakończenia i przyjęcia do ośrodka. "Wewnątrz" niej znajduje się tytułowy off-line i on-line, bo pomimo rozłącznej pracy na bazach danych wykonawca w każdej chwili może weryfikować stan swojego opracowania ze stanem obiektów w bazie danych ODGiK. Inaczej mówiąc, dane istnieją off-line, a są synchronizowane on-line.

lProponowana technologia zapewnia pracę na obiektach w pełnym tego słowa znaczeniu. Wykonawca nie rysuje kresek na ekranie, nie zajmuje się grafiką obiektów. Jego zadanie nie sprowadza się także wyłącznie do obliczenia współrzędnych, z których później pracownik ośrodka musiałby tworzyć obiekty. Wykonawca od razu definiuje kompletne obiekty, tworzy nowe i modyfikuje te otrzymane z ODGiK. Przeprowadza redakcję kartograficzną, która jest nieodłącznym elementem definicji obiektu w bazie danych. Tworzy także historię obiektów. Wszystko to dzieje się poza bazą danych ODGiK, w biurze lub w zaciszu domowym wykonawcy (tryb off-line). Jest to bezpieczne dla ODGiK, bo dane w bazie ośrodka nigdy nie są modyfikowane poza nim.

> MAGAZYN geoinforma cYJNY nr 1 (200) styczeń 2012 **GEODETA 29**

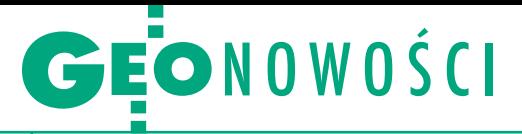

lWykonawca ma możliwość stałej, bieżącej weryfikacji stanów obiektów u siebie i w bazie danych ODGiK (tryb on-line).

<sup>l</sup> Specjalne mechanizmy obsługi zmian i importu danych umożliwiają automatyczne zasilenie bazy danych ODGiK. Pracownik ośrodka jedynie kontroluje opracowanie, a nie zajmuje się "produkcją" obiektów ze współrzędnych lub wykazów i szkiców. W tym miejscu widoczna jest największa korzyść tej technologii – zasób ODGiK jest tworzony przez wykonawcę, a nie przez pracowników ośrodka.

W ten sposób zatoczyliśmy koło. Powracamy do sprawdzonego mechanizmu: wykonawca prac geodezyjnych modyfikuje zasób, a urzędnik dokonuje kontroli jego pracy i ją przyjmuje. Tak samo kiedyś geodeta kartował pierworys, a pracownik ośrodka tylko kontrolował opracowanie. Konieczność powrotu do tej strategii funkcjonowania zasobu jest warunkiem sine qua non właściwego współdziałania ośrodka z wykonawcą, bieżącej aktualizacji baz danych, pracy na odległość. Biorąc zaś pod uwagę automatyzację będącą konsekwencją importu do zasobu numerycznego ODGiK gotowych obiektów, mamy do czynienia ze skróconym do minimum czasem przyjęcia operatu.

Zastosowanie tej lub podobnej technologii stanowi dla ośrodków dokumentacji geodezyjnej "być albo nie być" wobec stale rosnących zadań (szczególnie gdy numerycznie prowadzone są GESUT i mapa zasadnicza) przy jednocześnie malejącej liczbie pracowników.

Na udoskonalenie i masowe zastosowanie technologii wymiany danych znacząco mogłyby wpłynąć odpowiednie przepisy i standaryzacja operatu elektronicznego. Myślę, że oczekują tego zarówno ośrodki dokumentacji geodezyjnej i kartograficznej, wykonawstwo geodezyjne, jak i producenci oprogramowania. Wszyscy oni śledzą działania GU-GiK, licząc na pojawienie się niebawem odpowiednich rozwiązań prawnych.

Aleksander Danielski, Systherm Info

Opisane w artykule mechanizmy i technologia zostały wypracowane i stworzone w ramach projektu SIT dla Miasta Łodzi – faza IX realizowanego wspólnie przez firmy: Systherm Info i Sygnity. Projekt jest współfinansowany przez Unię Europejską. Wiele detali technologicznych mogło zostać zdefiniowanych dzięki współpracy z pracownikami MODGiK w Łodzi i ich zaangażowaniu w projekt. Tą drogą dziękuję wszystkim, którzy przyczynili się do końcowego sukcesu tego przedsięwzięcia.

MAGAZYN geoinforma cYJNY nr 1 (200) styczeń 2012 30 GEODETA

## GeoMedia i Apollo razem

Firma Intergraph rozbudowa-<br>ta GeoMedia SDI, pakiet ła GeoMedia SDI, pakiet oprogramowania do tworzenia i zarządzania infrastrukturą informacji przestrzennej, o możliwości aplikacji serwerowej ERDAS Apollo. Jest to zapowiadana wcześniej konsekwencja wchłonięcia w 2010 roku firmy Intergraph przez szwedzką grupę Hexagon (której częścią jest m.in. ERDAS). Dzięki temu zabiegowi pakiet Geo-Media SDI będzie oferował m.in.: • strumieniowe przesy-

łanie skompresowanych danych rastrowych przez serwisy ECWP i JPIP,  $\bullet$ obsługę sieciowej usługi przetwarzania rastrów w standardzie WPS, · serwowanie danych za pośrednictwem usługi WCS, •edycję danych zgodnie ze standardem WFS-T, <sup>l</sup>dostarczanie wiadomości z odniesieniem

#### NMT: automatycznie i bez pilota

Belgijska firma Gatewing zaprezentowała oprogramowanie do automatycznego tworzenia modeli terenu i ortofotomap na bazie zdjęć pozyskanych przez bezzałogową maszynę latającą X100. Jak zapewnia Gatewing, dzięki temu, że oprogramowanie i samolot pochodzą od tego samego producenta, aplikacja Stretchout jest intuicyjna w obsłudze i dokładna. Korzystanie z niej nie wymaga więc rozległej wiedzy fotogrametrycznej, a opracowane przez nią dane można łatwo wykorzystać dalej w projektach GIS czy CAD. Aplikacja Stretchout dostępna jest nie tylko w wersji desktop, ale również "w chmurze". To drugie rozwiązanie umożliwia przesyłanie zdjęć do serwera, który po kilku godzinach zwraca gotowy produkt fotogrametryczny. Źródło: Gatewing, JK

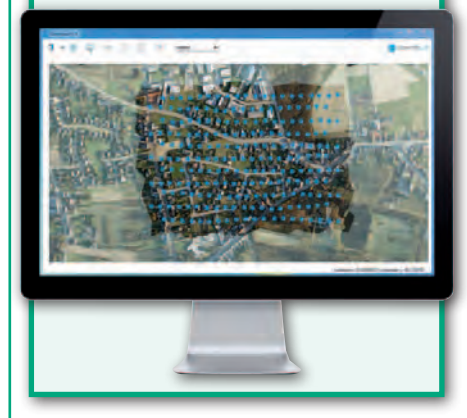

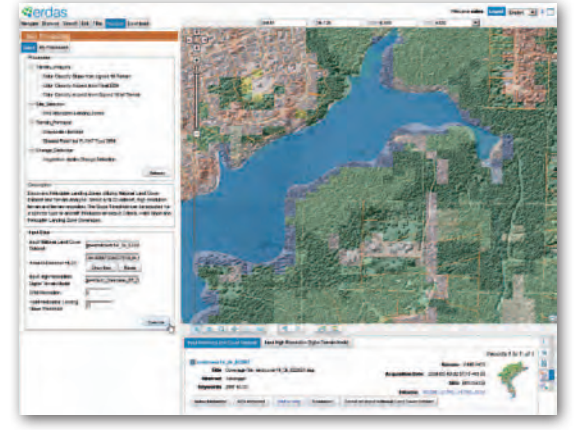

przestrzennym zgodnie ze standardem GeoRSS. Z połączenia GeoMedia SDI i ERDAS Apollo korzystają już m.in.: Czeski Urząd Geodezji, Kartografii i Katastru, francuski Narodowy Instytut Geograficzny oraz austriacka służba ruchu lotniczego. Źródło: Intergraph, JK

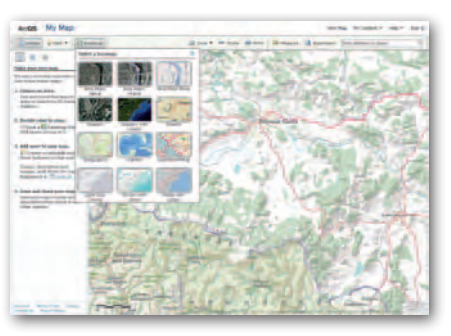

### Lepsze ArcGIS

W grudniu spółka Esri zaprezentowała nową odsłonę ArcGIS Online – systemu zarządzania danymi przestrzennymi "w chmurze". W przeglądarce map Arc-GIS.com dodano m.in.: możliwość wyszukiwania danych dla obszaru widocznego aktualnie na ekranie, wyświetlanie plików CSV i TXT zawierających współrzędne geograficzne, dodawanie warstw ArcGIS zabezpieczonych hasłem czy rozbudowaną edycję symboliki obiektu. W serwisie poprawiono ponadto obsługę języka HTML 5, co umożliwia tworzenie szybszych aplikacji mapowych. Udoskonalenia wprowadzono także w ArcGIS Explorer Online – aplikacji do przeglądania danych przestrzennych dostępnej w przeglądarce internetowej. W nowej odsłonie umożliwia ona m.in.: wizualizację plików KML, CSV i TXT, dzielenie się mapami za pomocą adresu URL czy wyszukiwanie sygnatur za pomocą słów kluczowych. Źródło: blog ArcGIS Online, JK